#### **CSE 12**:

## Basic data structures and object-oriented design

Jacob Whitehill jake@mplab.ucsd.edu

Lecture Three 3 Aug 2011

#### Review from Lecture 2

# Abstract Data Types (ADTs)

- Some of the most important data structures in computer programming are **collections**.
- One of the most common collections is the list, which can be implemented (among other ways) as an ArrayList or a LinkedList.

# Abstract data types (ADTs)

- Usually the **user** of the collection will not care about, and not want to be bothered with, the task of **implementing** the data structure.
- This yields a natural division of labor...

## User versus implementor

List interface

User

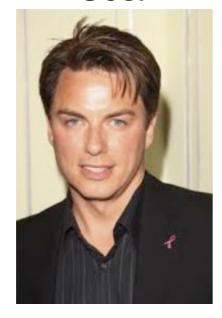

Vall of abstraction

Implementor

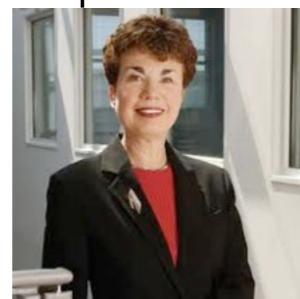

writes:

```
class ListImpl implements List {
    ...
    void add (Object o) {
        array[_numElements++] = o;
    }
}
```

writes:

```
List list = new ListImpl();
list.add(new Student());
```

#### Interfaces

- The user and implementor must agree on the interface of the ADT.
- The interface is a collection of method signatures, which specify:
  - what methods the ADT provides.
  - what the methods do.
  - what parameters they take.
  - what they return
  - which exceptions they throw

#### Interfaces

- The interface may also specify:
  - how the user may call the methods, e.g.:
    - "method A() must be called before method B()"

#### Interface as a contract

- The interface is a contract between the user and the implementor:
  - It specifies which methods the implementor must write, and what they do.
  - It specifies how the user may call them

## Interfaces in Java

• In Java, interfaces are created with the interface keyword. E.g., in file MyInterface.java:
interface MyInterface {
 void method1 (Object o);
 ...
 Integer[] method5 (int a, int b);
}

## Interfaces in Java

"implements..."!

```
class MyImplementation implements MyInterface {
   Object _myObject;
   void method1 (Object o) {
        int a = 5;
        if (o == _myObject) {
            // blah blah
        }
   }
   ...
}
```

#### List interface

```
interface List {
    // Adds the specified element to the end of the list.
    // Takes O(1) time.
    void add (Object element);

    // Returns the element contained in the list at index
    // i if it exists. Else, throws NoSuchElementException.
    Object get (int i) throws NoSuchElementException;

    // Removes the element contained in the list at index
    // i if it exists. Else, throws NoSuchElementException
    void remove (int i) throws NoSuchElementException;
}
```

## Interface implementations

 An interface may be implemented by multiple classes, e.g.:

```
List list = new ArrayList();
...
list = new LinkedList();
```

# The Java Virtual Machine (JVM).

## Why study the Java VM?

- Before studying the more complicated data structures, it is important to understand the relationship between a computer program and the memory on which it operates.
- In the case of Java, this entails a discussion of the Java Virtual Machine (JVM).

#### "Real machines"

- To appreciate "virtual machines", let's first consider how a source program is converted to an executable program on a "real machine":
  - The programmer writes some source code.
  - He/she then compiles the source code into machine instructions that are specific to the particular hardware platform.

#### "Real machines"

- If the programmer wants her program to run on 5 different hardware platforms, she needs to:
  - Write the source code only once (thank goodness!).
  - Compile the source code 5 times.

#### "Real machines"

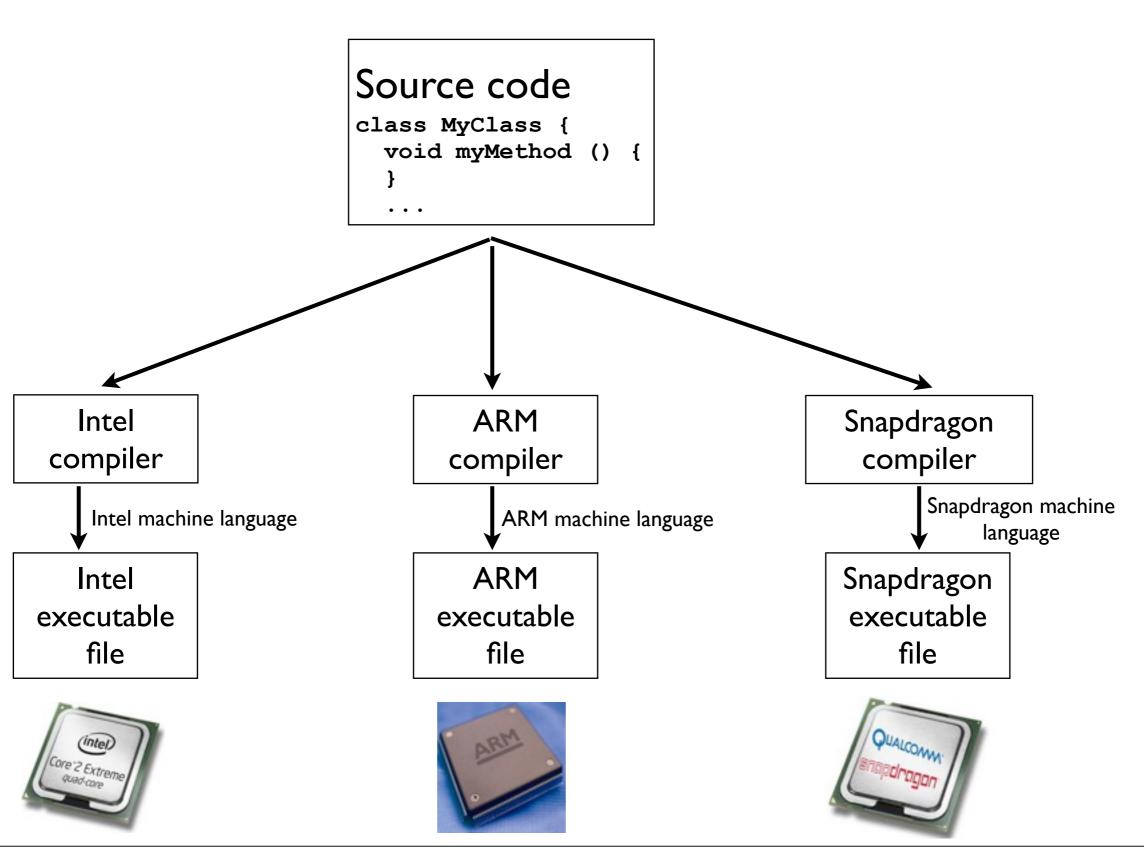

#### Java

- In the 1990s, Sun Microsystems developed a new programming language called "Java".
  - Motto: "Write once, run everywhere."
- This might also be described as, "Compile once, run everywhere."
  - Once Java code is compiled, it can run on any platform, irrespective of CPU type.
    - How is this possible?

- The designers of Java inserted a layer of abstraction between the Java compiler and the hardware CPUs.
- This abstraction is called the Java Virtual Machine (JVM).
- The JVM provides a convenient "abstract machine language" that can run on any CPU.
- This means that a Java program need only be compiled once, and it can run on any hardware platform.

- The JVM was also designed from the ground-up to provide security, e.g.:
  - Bounds checking: it won't let you access the 9th element of an 8-element array.
  - Type safety: it won't let you treat an Integer as a String.

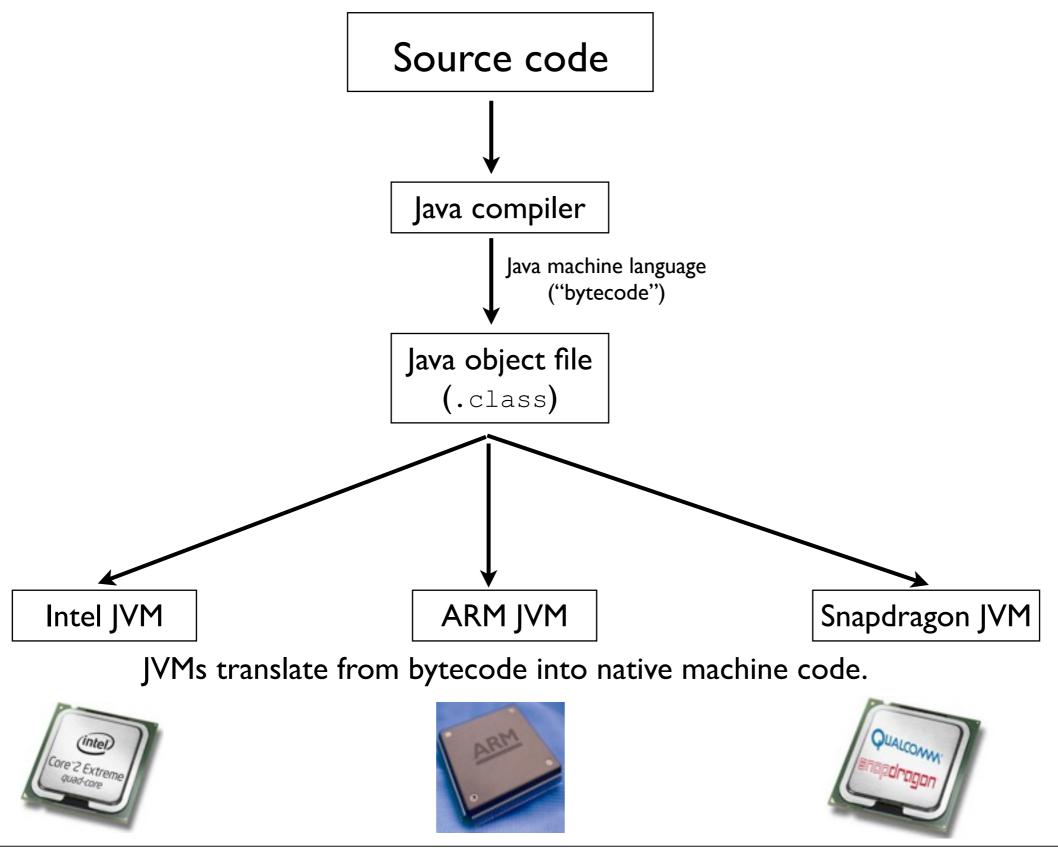

- Every compiled Java .class file will run on every Java Virtual Machine for every hardware platform in the same way.
- This convenience through abstraction comes at a price:
  - A new JVM must be created for every hardware platform.
  - The burden of **portable** code has shifted from software programmer to operating system designer + hardware manufacturer.

- The Java Virtual Machines are, themselves, software programs.
- The JVMs simulate a "Java CPU":
  - They read the "bytecode" from the .class files, and then convert the abstract "Java instructions" to real CPU instructions.

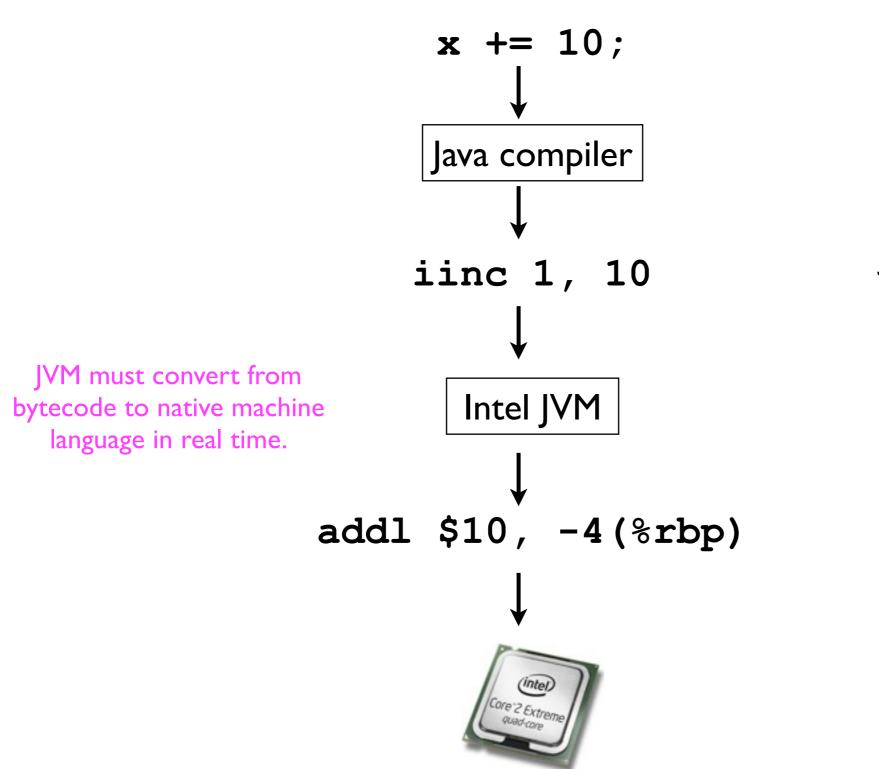

Java source code

Java machine language (bytecode)

Intel machine language

- Every instruction of bytecode must be converted into a *real* instruction on the *actual* hardware CPU.
  - This incurs a cost -- Java is typically slower than C.
- The JVM plays an analogous role to the memory controller from last lecture -- it implements an abstraction.

# Memory management in the JVM

#### Your data inside the JVM

- Compiled Java programs execute within the Java Virtual Machine.
- All Java programs need to store some data.
- Data are manipulated in Java using variables.
- It is helpful, when learning Java in general and data structures in particular, to understand how the Java Virtual Machine manages these variables and data in memory.

## Variables in Java

- In Java, all variables are either of primitive or reference type.
- Primitive types:

boolean, byte, char, short, int, long, float, and double.

```
E.g., float myHeight = 178.0; // cm
```

Reference types:

References to Object, subclasses of Object, and all arrays:

```
String s = "test";
int[] arrayOfInts = new int[16];
```

## Variables in Java

| Address | Contents |
|---------|----------|
| 0       | 11110110 |
|         | 11001001 |
|         | 01010001 |
|         | 01011000 |
| 4       | 11101000 |
|         | 11100000 |
|         | 01000100 |
|         | 11001110 |
| 8       | 01100101 |
|         | 00101001 |
|         | 01101111 |
|         | 00010111 |
| • • •   | • • •    |

- The JVM's "system memory" can be viewed as a column of bytes, each with its own address.
- All data (int, float, Object, etc.) are stored somewhere in this memory column.
  - The location of each variable/object is called its address.

## Variables in JVM Memory

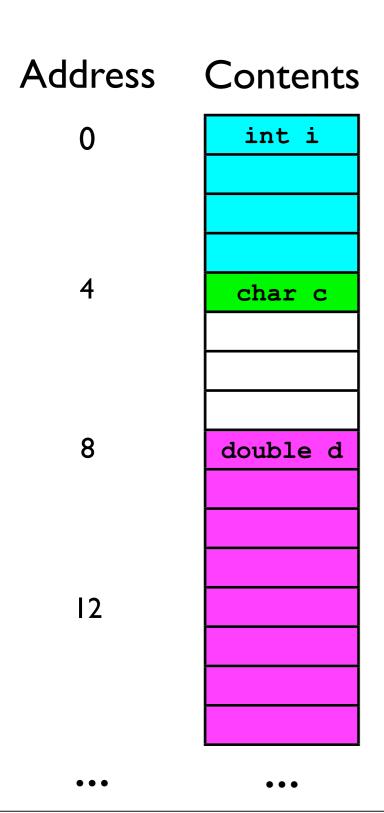

 Consider a method that declares three variables of primitive type:

```
void myMethod () {
  int i;
  char c;
  double d;
}
```

 These might be stored in memory as shown to the left.

## Variables in JVM Memory

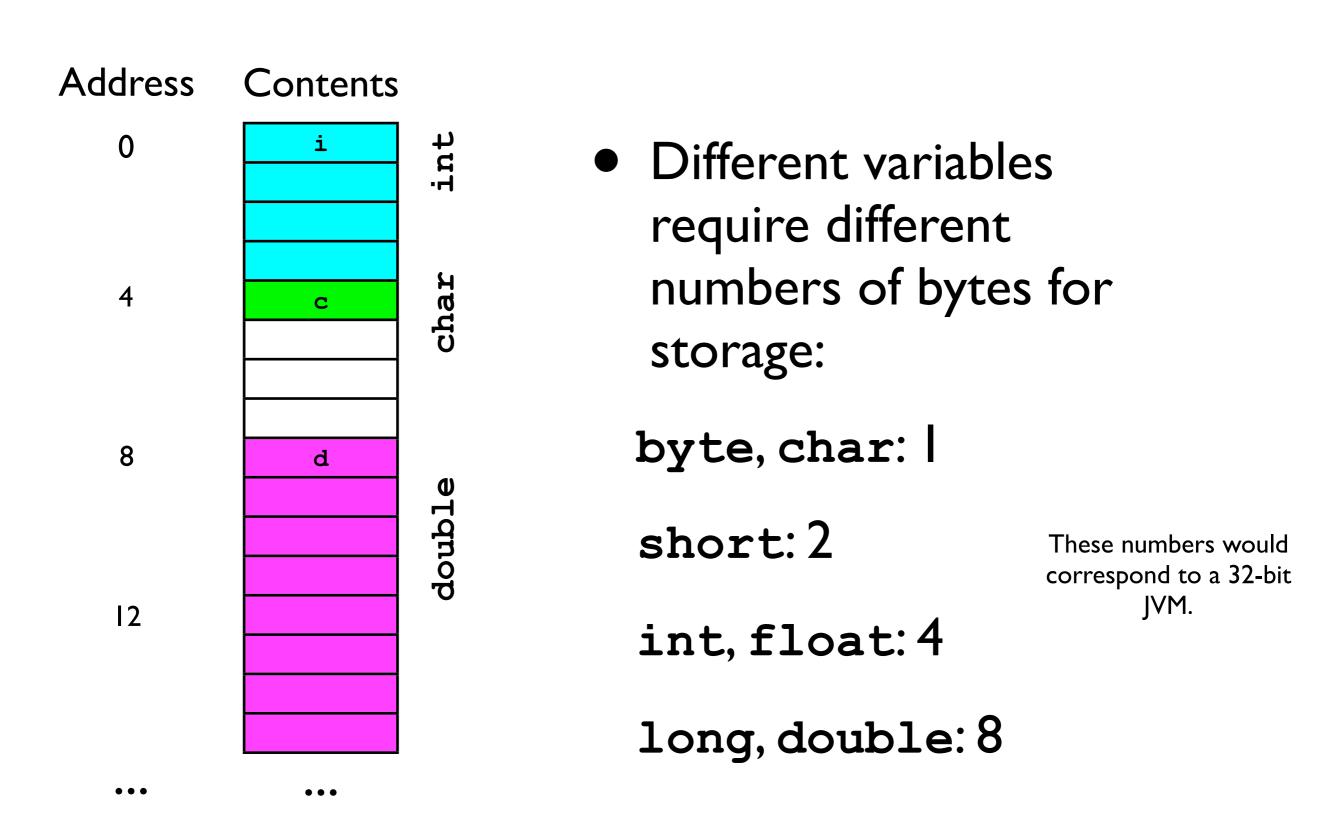

## Objects in JVM Memory

- Objects also (of course) take up memory.
  - How much memory they need depends on the instance variables stored in them.

```
class MyObject {
  int _num1, _num2;
  char _c;
}
```

- 2 ints + I char = 9 bytes (The JVM probably rounds up to nearest multiple of 4.)
- There is also some amount of overhead (even if your class defines no instance variables).

## Variables in JVM Memory

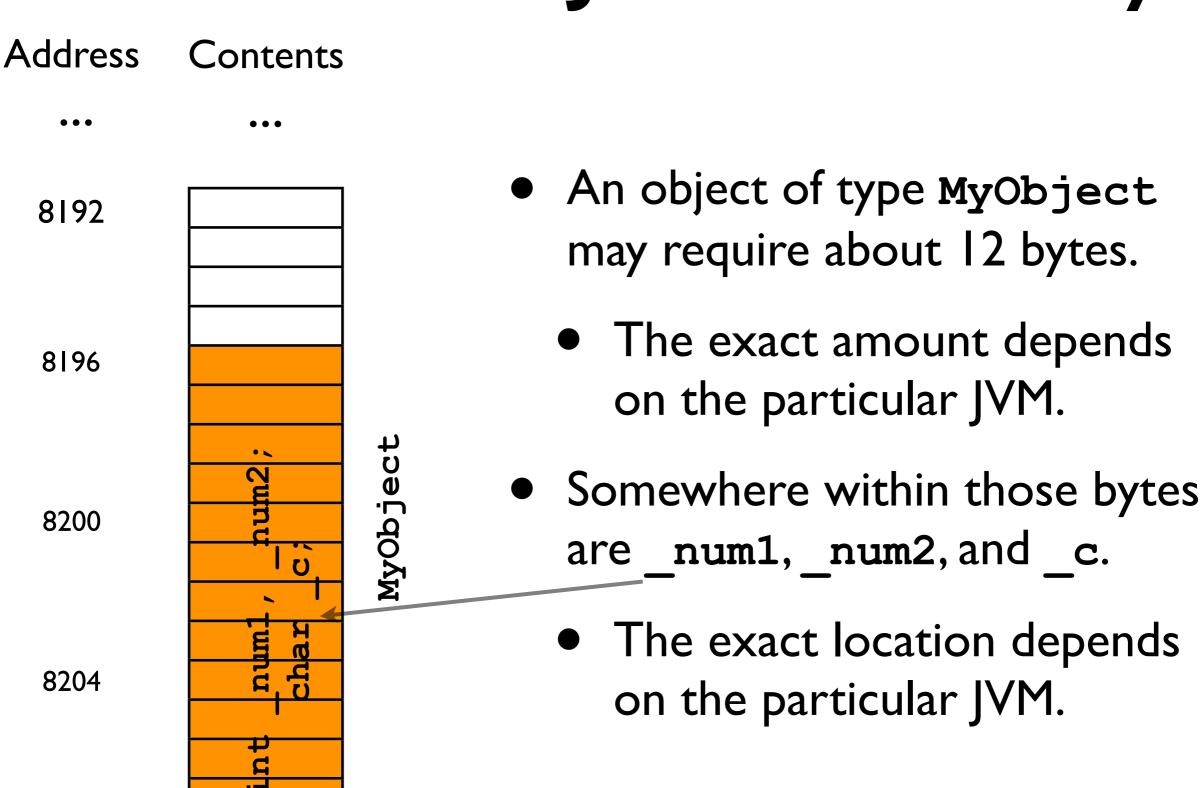

#### References

- Consider the following code:
   MyObject obj = new MyObject();
- This code actually refers to **two** "things" in memory:
  - The newly created object of type MyObject (about 12 bytes).
  - The reference obj to that new object (just 4 bytes -- enough to store a memory address on a 32-bit machine).
- A reference in Java stores the location (address) in memory of an object or array.

#### References

- The call to new MyObject() causes the Java Virtual Machine to instantiate a new object of type MyObject.
  - Memory is allocated ("set aside") for the new object.
- The result of the "new" call is the address of the newly created object.
- In MyObject obj = new MyObject(),
   this address is then stored in the
   MyObject-reference obj.

#### References

• If you "forget" to store the address returned by new MyObject(), then the newly created object will be essentially "forgotten" -- there's no way to know where in memory it is stored.

```
• Example:
new Object(); // Creates a new object, then
// promptly forgets where it is.
```

• (Eventually, the garbage collector will remove it.)

#### Objects, and references to objects

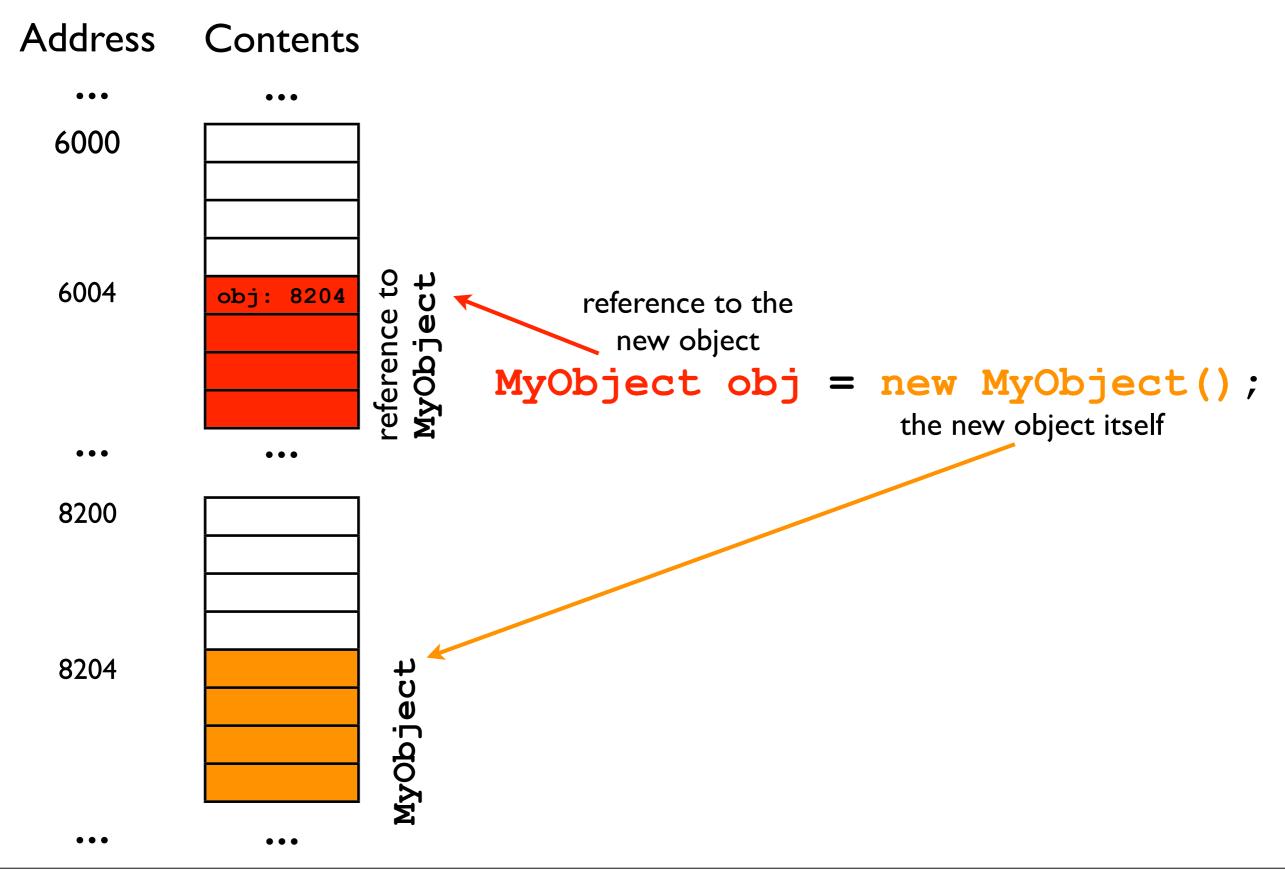

#### Objects, and references to objects

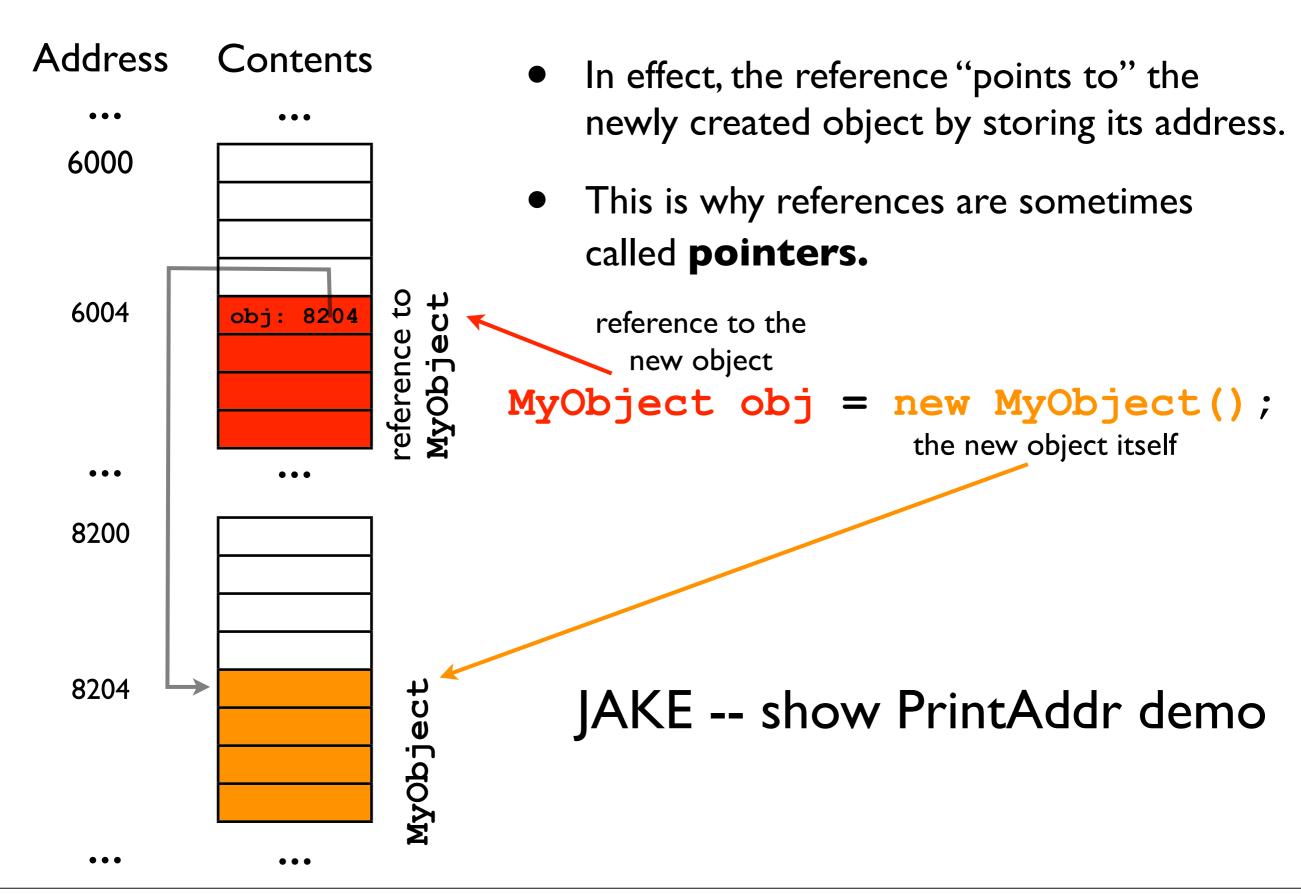

# Multiple references to same object

Consider:

```
MyObject obj1 = new MyObject();
MyObject obj2 = obj1;
```

- Object-references obj1 and obj2 now point to the same, newly created object.
  - If you modify obj1.\_num1, this will also affect obj2.\_num1

#### Multiple references to same object

#### Address Contents

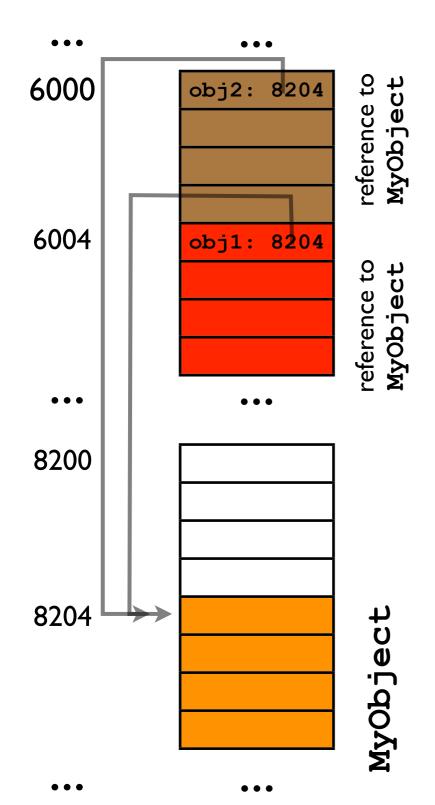

```
MyObject obj1 = new MyObject();
MyObject obj2 = obj1;
```

- All you're doing in line 2 is setting the
   address stored in variable obj2 to the same
   address stored in variable obj1.
- This causes obj2 to "point to" the same object that obj1 points to.

# Multiple references to same object

• Example:

```
MyObject obj1 = new MyObject();
MyObject obj2 = obj1;
obj1._num1 = 5;
obj2._num1 = 6;
System.out.println(obj1._num1);
// Prints out 6 !
```

### == versus equals()

 The discussion of references brings up the issue of "equality" between objects.

```
String s1 = new String("test");
String s2 = new String("test");
s1.equals(s2)
s1 == s2
```

### == versus equals()

- The discussion of references brings up the issue of "equality" between objects.
  - String s1 = new String("test");
    String s2 = new String("test");
    s1.equals(s2) // true
    s1 == s2 // false! -- why?
- s1.equals(s2) compares the contents of the objects pointed to by s1 and s2.
- s1 == s2 compares the addresses stored in reference-variables s1 and s2!

### == versus equals()

Address Contents

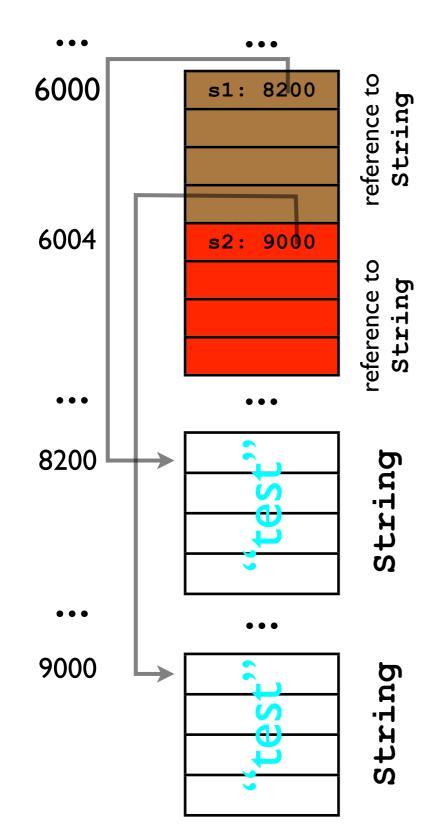

- s1 and s2 point to two different String objects.
- The contents of the two Strings happens to be the same.

 You're already well-familiar with the dereferencing operator . (dot).

```
MyObject obj = new MyObject();

obj._num1 = 3; What does this really mean in terms of memory?

Left side: valid (non-
null) reference Right side: name of instance/class variable.
```

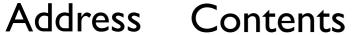

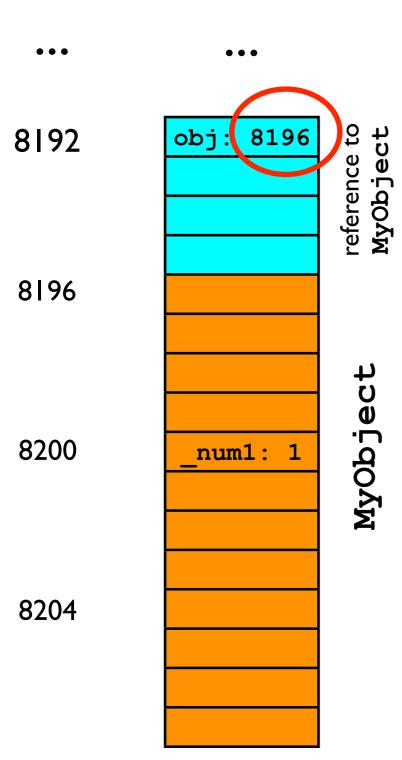

$$obj._num1 = 3;$$

• Step I: read the address stored in obj (8196).

Address Contents

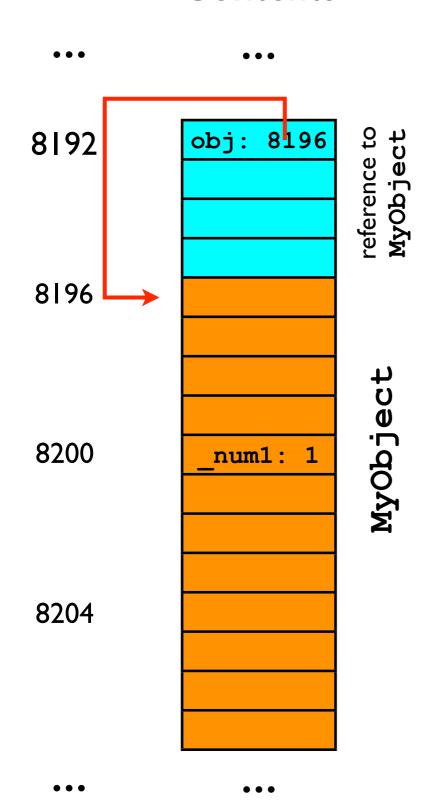

```
obj._num1 = 3;
```

- Step I: fetch the address stored in obj (8196).
- Step 2: dereference ("go to") that address.

Address Contents

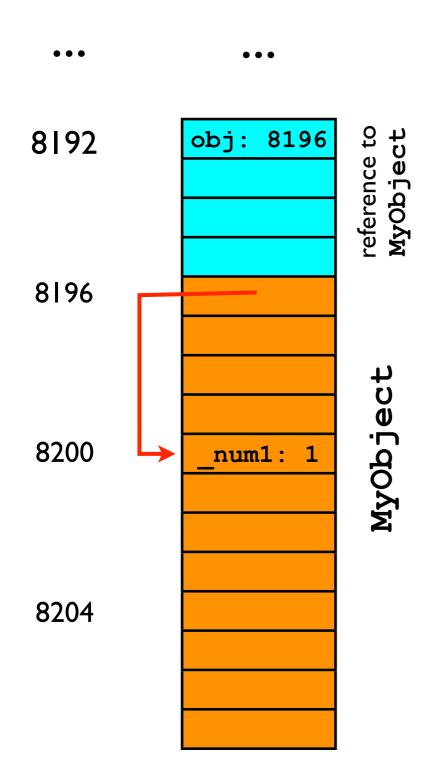

- $obj._num1 = 3;$
- Step I: fetch the address stored in obj (8196).
- Step 2: dereference ("go to") that address.
- Step 3: find where in that
   MyObject the instance
   variable \_num1 is stored.

(This is hidden from the programmer, but the JVM knows where it is.)

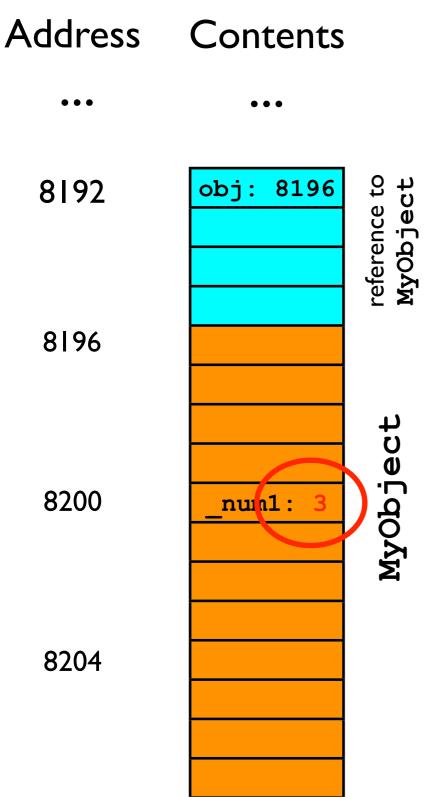

$$obj._num1 = 3;$$

- Step I: fetch the address stored in obj (8196).
- Step 2: dereference ("go to") that address.
- Step 3: find where in that
   MyObject the instance
   variable \_num1 is stored.
- Step 4: set its value to 3.

# References inside objects

 It is commonplace for objects to contain instance variables that are references to other objects.

```
class Student {
   String _name;
   int _age;
}
```

The \_name instance variable of a Student object is a reference to a String object.

#### References inside

Address Contents

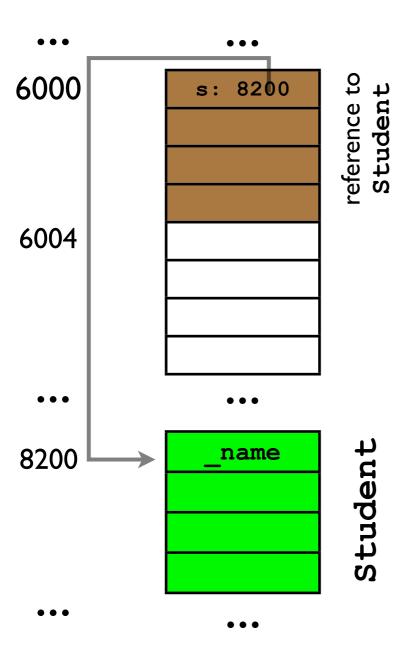

objects

Student s = new Student();

#### References inside

Address Contents

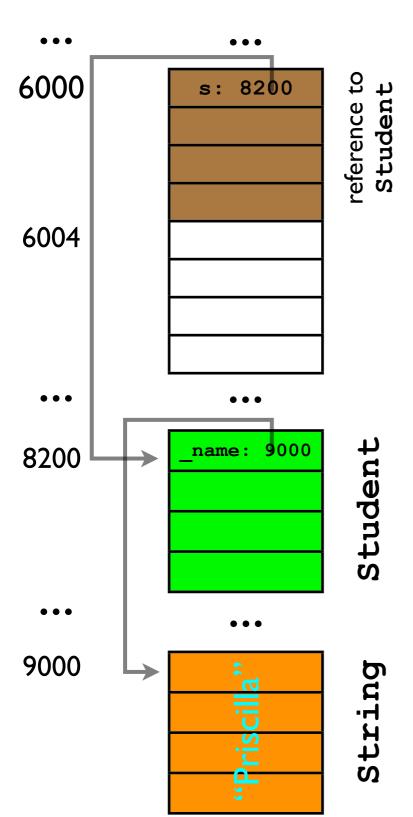

objects

```
Student s = new Student();
s._name = "Priscilla";
```

### Simplified memory diagrams

- We've seen these columnar memory diagrams a lot now.
- Let's take a more "abstract" perspective on memory and not worry about the particular memory addresses as much.
- Let's also move the objects out of the memory column to illustrate their relationships better.
  - In reality, of course, the objects are all stored somewhere on some memory DIMM (chip) as a sequence of I's and 0's...
    - Yada yada yada...

# Simplified figure for class Student

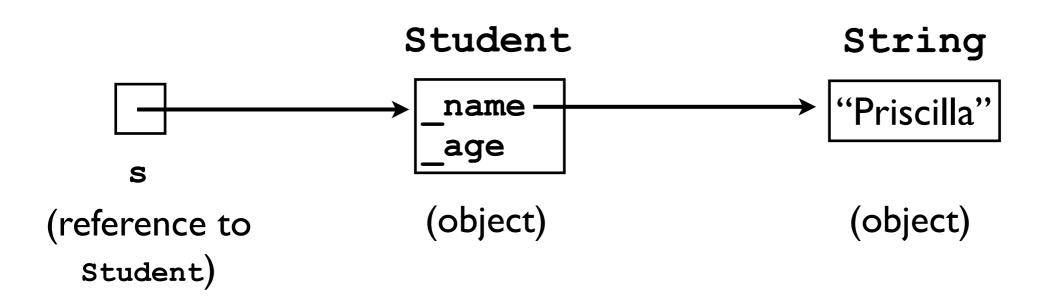

**Inside the boxes**: Sometimes I will write the names of instance variables and sometimes their values; it should be clear from the context.

# Even simpler figure for class Student

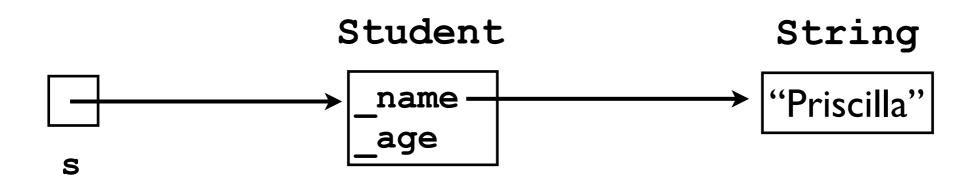

# Changing s.\_name

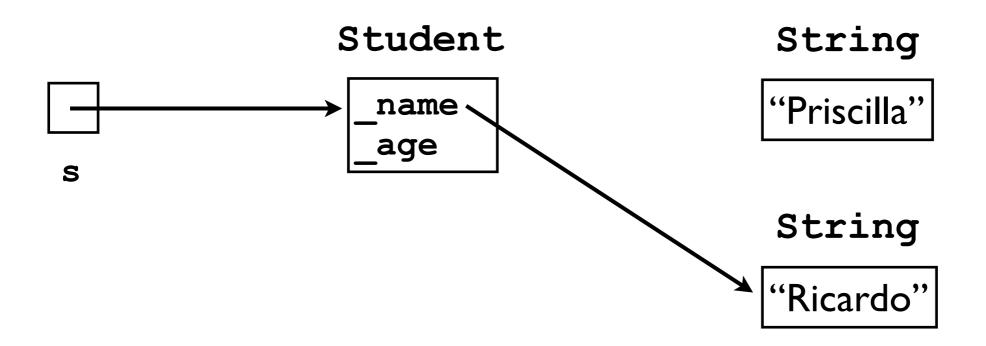

# Here's where things get fun...

- It is also (sometimes) useful for an object to contain a reference to another object of the same class.
- In this way, we can "chain" together multiple objects.
- Example:

```
class Node {
   Node _next;
}
```

#### Chain of Nodes

Node node = new Node();

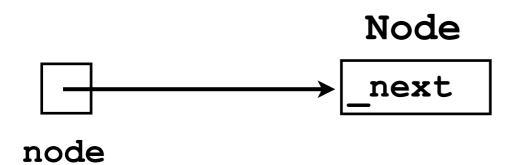

#### Chain of Nodes

```
Node node = new Node();
node._next = new Node();
```

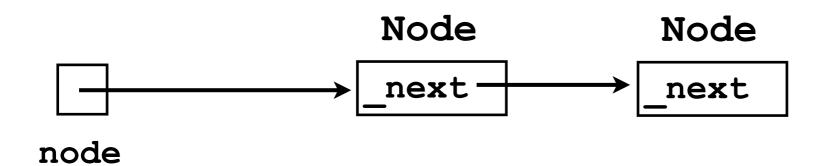

#### Chain of Nodes

```
Node node = new Node();
node._next = new Node();
node._next._next = new Node();
```

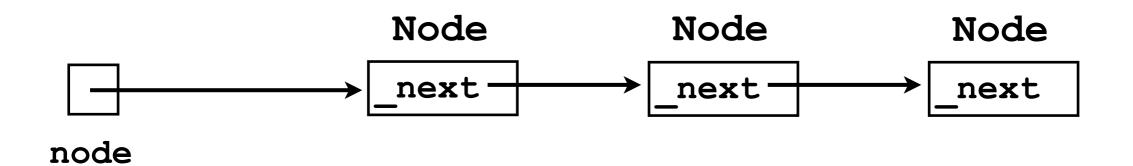

## Loop of Nodes

We can even create a "loop":

```
node._next._next._next = node;
```

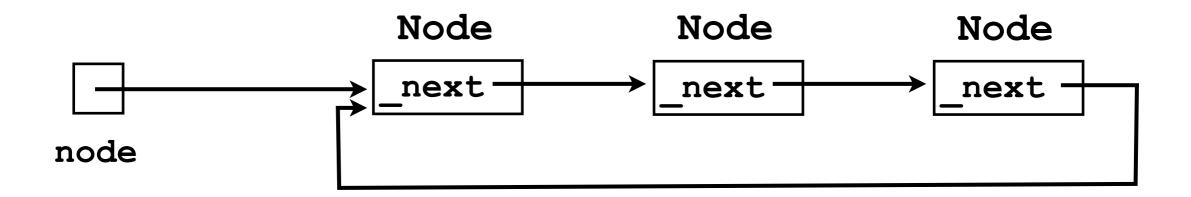

### Node chains and loops

- Why would we want to build these bizarre structures?
  - They are sometimes useful in implementing ADTs.

#### Linked lists.

#### ArrayLists

- Recall from last lecture that we discussed how to implement a reasonable List interface using an array.
- We called this implementation an ArrayList.
- The ArrayList.add(o) method would automatically resize its internal underlyingStorage array whenever it got full.
- This is more convenient for the user than having to manage the array him/herself.

# Problems with ArrayLists

- However, the ArrayList is unsatisfying in a few ways:
  - It is still wasteful in memory -- after doubling the size of the <u>underlyingStorage</u>, about half of the array elements are unused.
  - It does not solve the contiguity problem.

## Contiguity problem

#### Memory

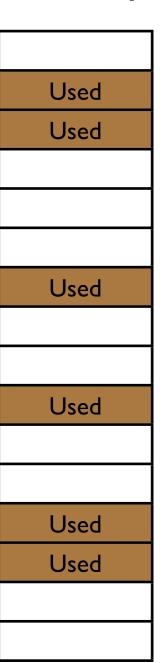

- Sometimes the pool of free memory can become "fragmented" -- split into small chunks.
- In this case, it may not be possible to allocate one large, contiguous array.

I can't store myself anywhere!

o1

o2

o3

o4

Total free memory: 10 slots

Maximum contiguous memory: 3 slots

# Problems with ArrayLists

 Another disadvantage of ArrayLists arises when you want to add an object to the front of the list: arrayList.addToFront(08);

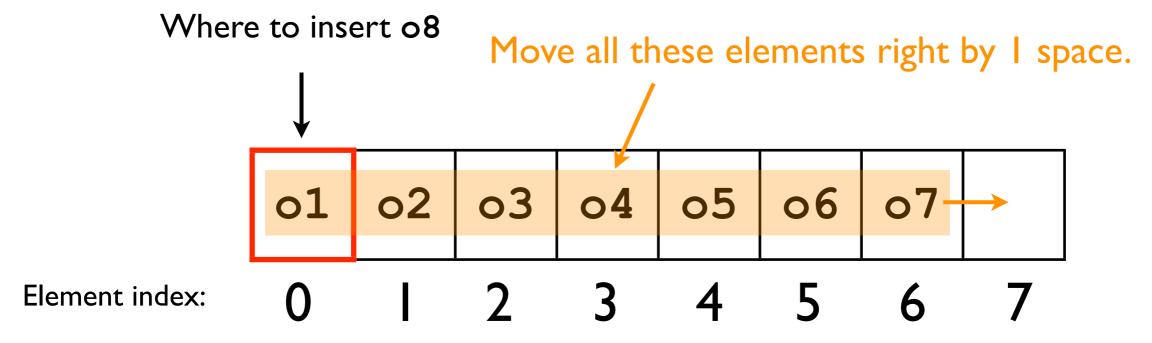

• We have to move all the other elements first!

# Problems with ArrayLists

 Another disadvantage of ArrayLists arises when you want to add an object to the front of the list: arrayList.addToFront(08);

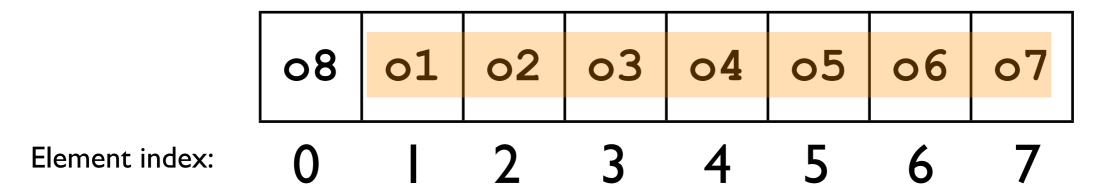

- We have to move all the other elements first!
  - This is expensive!

#### Linked lists

- Linked lists provide a convenient ADT for storing ordered data.
- Linked lists store exactly as many elements as are needed -- no "wasted space".
- They can be easily resized.
- Linked lists do not suffer from the "contiguity problem".

# Contiguity problem

#### Memory

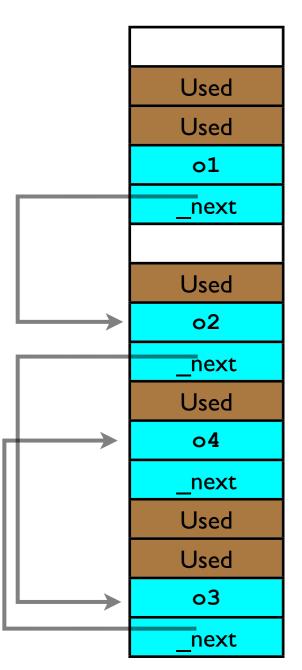

 Linked lists can be stored noncontiguously in memory by "chaining" nodes together.

Total free memory: 10 slots

Maximum contiguous memory: 3 slots

#### Linked lists

 Let's conceptualize a linked list by considering one of the fundamental operations of the LinkedList ADT:

```
void add (Object o);
```

- General strategy:
  - 1. Store the user's data in "nodes on a chain":

```
class Node {
   Node _next;
   Object _data;
}
```

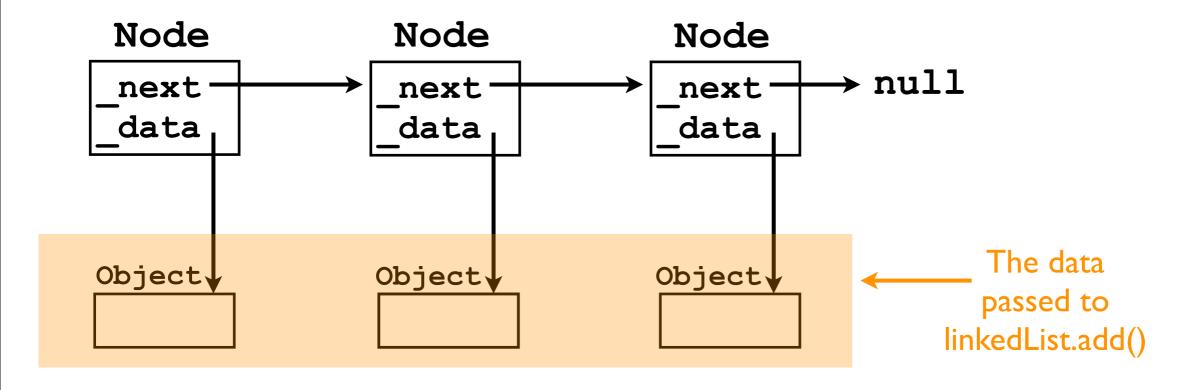

- General strategy:
  - 2. We also maintain pointers to the first ("head") and last ("tail") node in the chain.

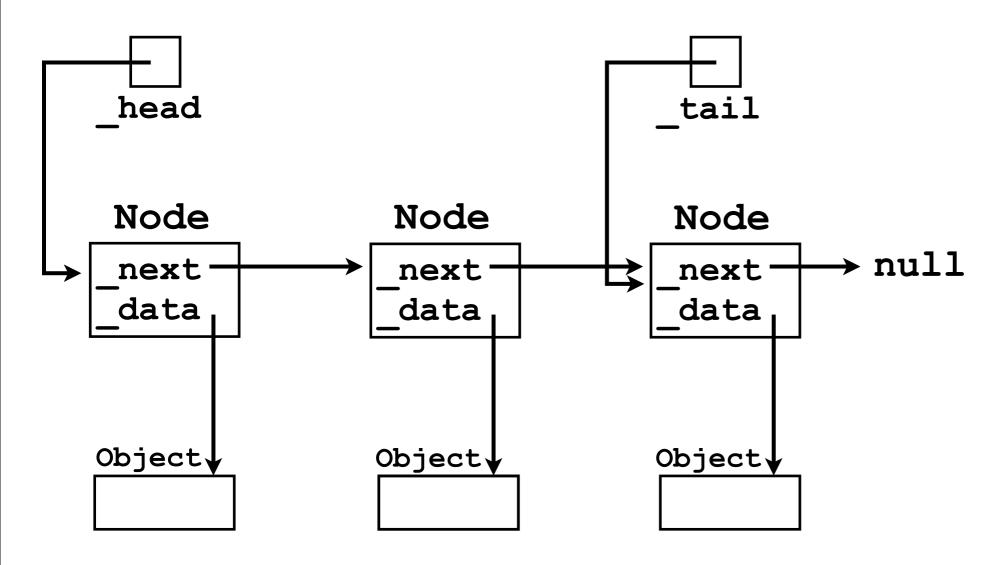

- General strategy:
  - 3. Each time add (o) is called, we create a new node.

    Node node = new Node();

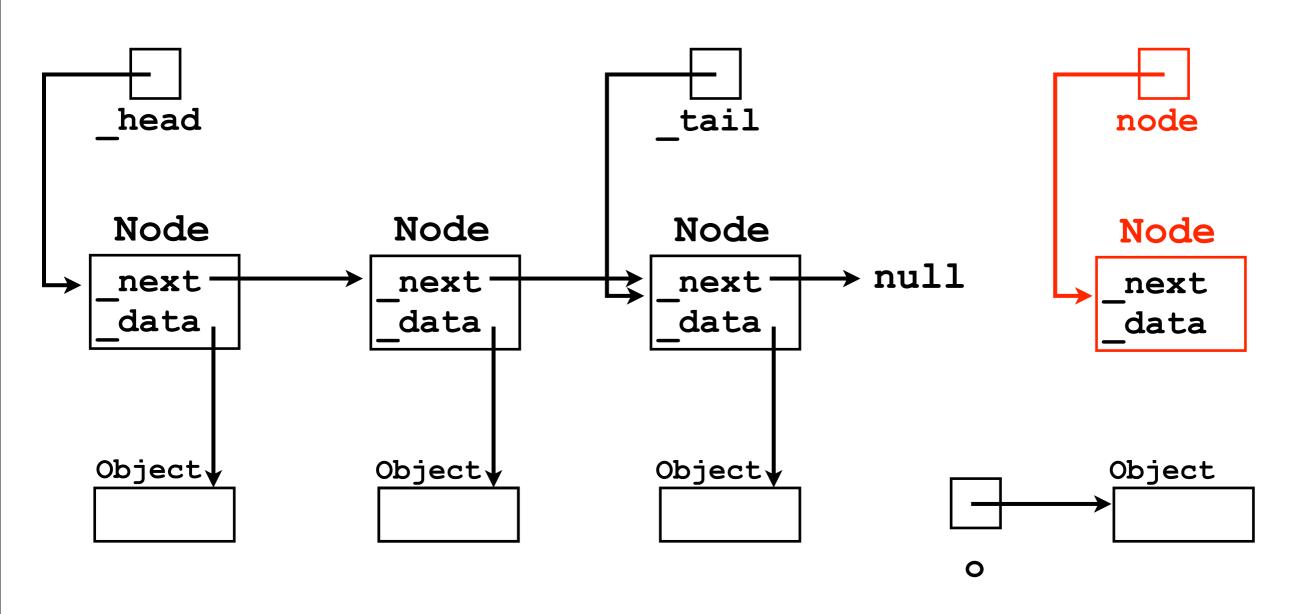

- General strategy:
  - 4. We store o "inside" the new Node.

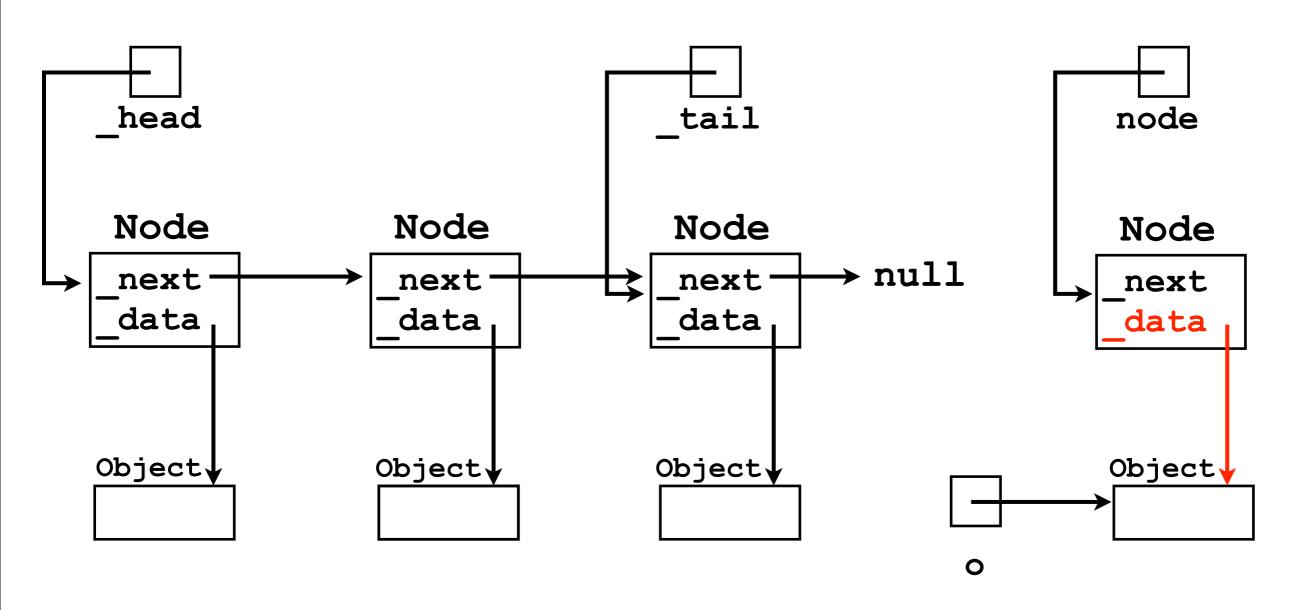

- General strategy:
  - 5. We connect the new Node to the rest of the chain.

    tail. next = node;

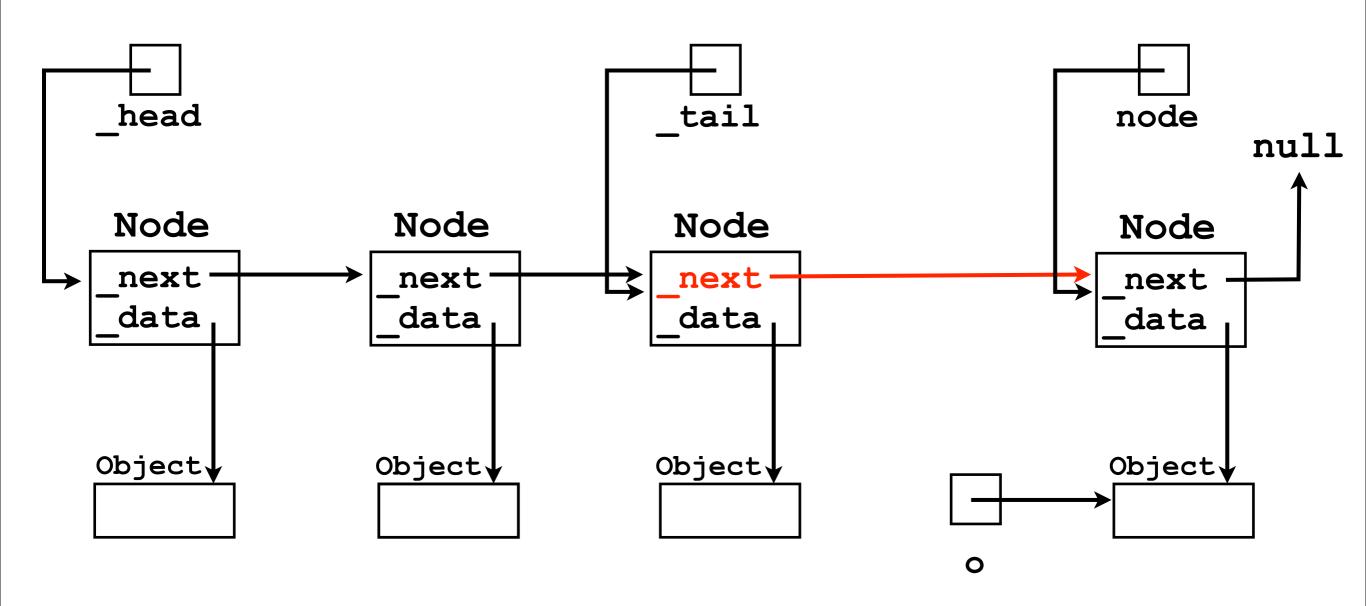

- General strategy:
  - 6. We update the \_tail pointer to point to the new node. \_tail = node;

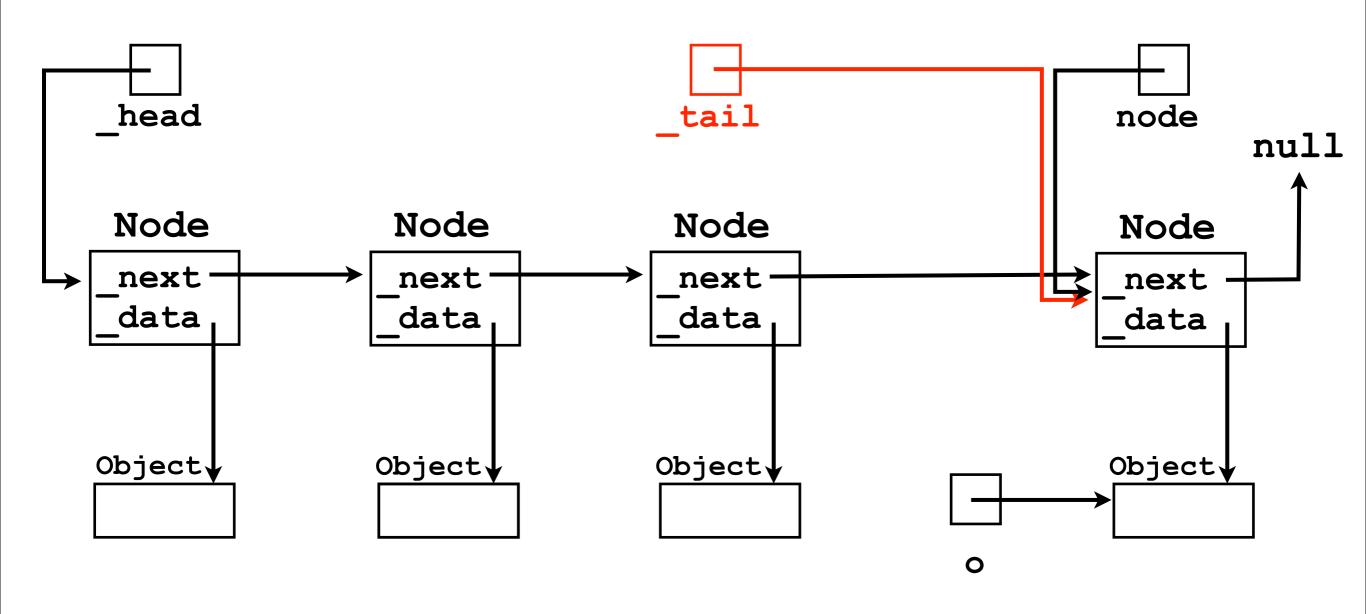

- General strategy:
  - Done!

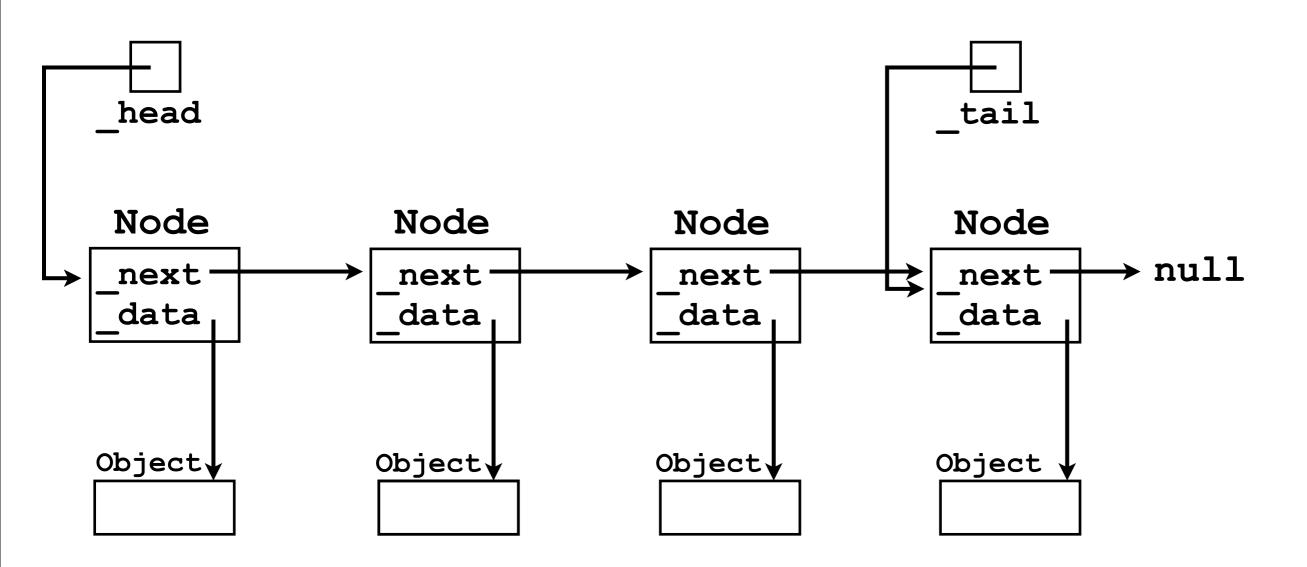